# 昼間の星におけるC-PL・IRカット フィルターの効果

名古屋中学校自然科学部・名古屋高等学校地球科学部: 野村 祐斗、高瀬 颯真、松原 有輝(高1)【名古屋高等学校】、 足立 健人、肆矢 晃大(中2)【名古屋中学校】

要 旨

大気中の分子や微粒子が太陽光を散乱するため、昼間に等級の低い星を観察することは困難である。し かし,太陽と90°離れた方向の青空は偏光成分が多いため,円偏光フィルター(C-PLフィルター)を使うと5 等星まで撮影をすることができた.5等星に対し,C-PLフィルターの有無と赤外線カットフィルターの有 無と撮影の時系列とを考慮した比較撮影を行い,肉眼とCMOSカメラでは5等星の見え方が異なる理由を明 らかにした.

### 1.研究の背景・目的

本クラブでは活動時間中にできる天体観測とし て,以前から昼間の星の観察・撮影を行ってきた. 昨年度は,C-PLフィルターを取り付け空の明るさを 下げることによって,昼間の5等星(はくちょう座β 星B)の撮影に成功した(1).しかし,眼視ではC-PLフ ィルターを使わないと見えないのに対し,CMOSカメ ラを使用して撮影し画像処理をするとC-PLフィルタ ーを使用しなくても5等星を確認することができた (図1).私たちはこの原因をCMOSカメラが赤外線を捉 えることができたためだと考え調査した.

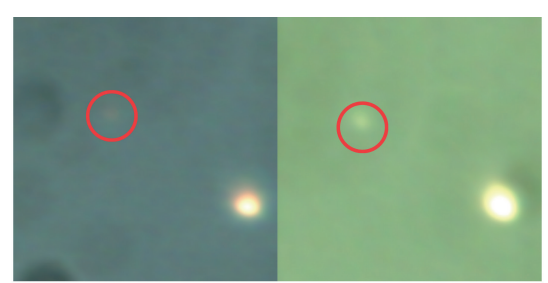

図1 CMOSカメラで撮影した昼間の5等星(円内) 左)C-PLフィルターなし 右)C-PLフィルターあり

### 2.方法

<使用機材> 屈折望遠鏡(宇治天体精機,口径250mm,焦点距離2000mm),アイピース(Vixen,LV15mm),偏光 フィルター(Kenko, ZX C-PL),一眼レフカメラ2台 EOS kiss X9(非改造) (以下X9), EOS kiss X9i(IR カットフィルター取り外し)(以下X9i)

<観測操作> ベガで正確に位置合わせを行ったあと,SUPER STAR IVを用いてはくちょう座68Cyg(5等 星)に導入した.時間の経過によって天体が観望しやすくなったかがわかるようにするために,C-PLフィ ルターを取り付けて動画を撮影した後C-PLフィルターを取り外して撮影を行い,再度C-PLフィルターを 取り付けて撮影した.また同様の理由からX9を使用して撮影した後X9iを使用し撮影を行い,再度X9を使 用し撮影した. C-PLフィルターを取り付けて撮影する際は,C-PLフィルターを回転させて空が最も暗 く見える角度にしてから,撮影を行った.ステライメージ9を用いてコンポジットし,開口測光分析を行 った.この結果を使い,天体の輝度積分から空の輝度積分を引き,その差を天体の明瞭さと定義した.

## 3.結果と考察

結果を下表(表1)に示す.

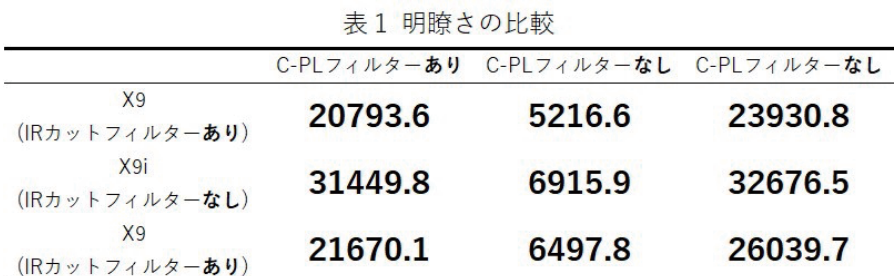

どの条件下でも5等星は撮影することができた.IRカットフィルターがないものは,あるものよりも星 がより明瞭に見えた.また,C-PLフィルターの有無のほうが,IRカットフィルターの有無よりも明白に輝 度に差ができた.X9iとX9の明瞭さの比較から,肉眼に近いX9よりもCMOSカメラのような赤外線を映すこと ができるX9iの方がより5等星が明瞭に見えた.これは赤外線の撮影が可能になったからである.肉眼で確 認できなかった5等星がCMOSカメラで撮影すると確認できたのはCMOSカメラが赤外線の像を捉えたことが 理由であると明らかになった.

#### 4.参考文献

(1)名古屋高等学校地球科学部,秋の昼間のアルビレオ-C-PLフィルターとWebカメラを使った昼間の惑星 と恒星の観測-,令和4年第37回高文連自然科学専門部研究発表会研究集録,愛知県高校文化連合自然科学 部専門部, http://kbrs.html.xdomain.jp/R04/paperR04\_05.pdf (2024年1月23日確認)